- As you prepare for report cards, you can easily communicate the status of your final grade verification process with your PowerSchool administrator. The administrator can view a report of the status of all final grades verification for the school. The report includes any comments you enter in the verification dialog.

1. Choose the class from the drop down menu at the top, center.

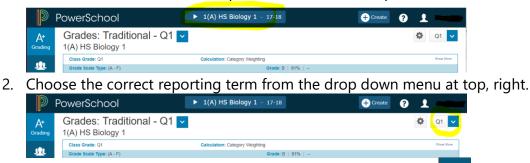

- 3. Click the A+ Grading button from the Charms bar on the left
- 4. Select Traditional from the menu
- 5. Click the Final Grade Status button at bottom right

| ades: Traditio<br>) HS Biology 1<br>ss Grade: Q1<br>kde Scale Type: (A - F)<br>ENT (21) | Ca | loulation: Caleg                                                                            |                                                                                                    |                                                                                                    | <                                                                                                    | P Q1 C                                                                                                    |  |  |
|-----------------------------------------------------------------------------------------|----|---------------------------------------------------------------------------------------------|----------------------------------------------------------------------------------------------------|----------------------------------------------------------------------------------------------------|----------------------------------------------------------------------------------------------------|----------------------------------------------------------------------------------------------------|--|--|
| ede Scale Type: (A - F)                                                                 |    |                                                                                             |                                                                                                    |                                                                                                    |                                                                                                    | Show More                                                                                                    |  |  |
|                                                                                         |    |                                                                                             | Grade: B                                                                                                    |                                                                                                    |                                                                                                    |                                                                                                    |  |  |
| ENT (21)                                                                                |    |                                                                                             |                                                                                                    | Grade Scale Type: (A - F) Grade: B   81%   -                                                                                                    |                                                                                                    |                                                                                                    |  |  |
| ENT (21)                                                                                |    |                                                                                             |                                                                                                    | ATTEND                                                                                                    |                                                                                                    | -                                                                                                    |  |  |
|                                                                                         |    | Q1                                                                                          | CITIZENSHIP                                                                                                    | ABSENCES                                                                                                    | G TARDIES                                                                                                    |                                                                                                    |  |  |
|                                                                                         | B  | 81%                                                                                         |                                                                                                    |                                                                                                    |                                                                                                    |                                                                                                    |  |  |
|                                                                                         | B  | 83%                                                                                         |                                                                                                    | -                                                                                                    | -                                                                                                    |                                                                                                    |  |  |
|                                                                                         |    |                                                                                             |                                                                                                    |                                                                                                    | **                                                                                                    | -                                                                                                    |  |  |
|                                                                                         |    |                                                                                             |                                                                                                    |                                                                                                    |                                                                                                    | /                                                                                                    |  |  |
|                                                                                         | в  | 89%                                                                                         |                                                                                                    |                                                                                                    |                                                                                                    | /                                                                                                    |  |  |
|                                                                                         | В  | 80%                                                                                         |                                                                                                    | -                                                                                                    | -                                                                                                    | - /                                                                                                    |  |  |
|                                                                                         | A  | 91%                                                                                         |                                                                                                    |                                                                                                    | -                                                                                                    | -/                                                                                                    |  |  |
|                                                                                         | В  | 86%                                                                                         |                                                                                                    | -                                                                                                    | -                                                                                                    | -                                                                                                    |  |  |
|                                                                                         | С  | 75%                                                                                         |                                                                                                    |                                                                                                    |                                                                                                    | 1                                                                                                    |  |  |
|                                                                                         |    |                                                                                             |                                                                                                    | -                                                                                                    | -                                                                                                    |                                                                                                    |  |  |
|                                                                                         |    |                                                                                             |                                                                                                    |                                                                                                    |                                                                                                    | <u> </u>                                                                                                    |  |  |
|                                                                                         |    |                                                                                             |                                                                                                    | 1                                                                                                    | -                                                                                                    | 1                                                                                                    |  |  |
|                                                                                         |    |                                                                                             |                                                                                                    | 1                                                                                                    | -                                                                                                    |                                                                                                    |  |  |
|                                                                                         |    |                                                                                             |                                                                                                    |                                                                                                    |                                                                                                    |                                                                                                    |  |  |
|                                                                                         |    |                                                                                             |                                                                                                    | -                                                                                                    |                                                                                                    |                                                                                                    |  |  |
|                                                                                         |    |                                                                                             |                                                                                                    |                                                                                                    |                                                                                                    | -                                                                                                    |  |  |
|                                                                                         | в  | 88%                                                                                         |                                                                                                    | -                                                                                                    |                                                                                                    |                                                                                                    |  |  |
|                                                                                         | С  | 79%                                                                                         |                                                                                                    | -                                                                                                    | -                                                                                                    | -                                                                                                    |  |  |
|                                                                                         | С  | 76%                                                                                         |                                                                                                    | -                                                                                                    | -                                                                                                    | - 1                                                                                                    |  |  |
|                                                                                         |    | 8<br>8<br>8<br>8<br>8<br>8<br>8<br>8<br>8<br>8<br>8<br>8<br>8<br>8<br>8<br>8<br>8<br>8<br>8 | C         77%           B         80%           A         91%           B         80%           C         75%           B         80%           C         75%           B         80%           C         75%           B         80%           C         75%           B         80%           C         77%           B         80%           C         77%           B         80%           C         77%           B         80%           C         77% | C         77%           B         80%           A         91%           B         80%           C         75%           B         80%           C         75%           B         80%           C         75%           B         80%           C         75%           B         80%           C         77%           B         80%           C         77%           B         80%           G         81%           B         81%           C         77% | C         77%            B         80%            B         80%            A         91%            C         75%            B         80%         1           C         75%            B         80%         1           C         75%            B         80%         1           C         77%            B         80%         1           G         77%            B         80%            B         80%            B         80%            B         80%            B         80%            B         80%            B         80%            C         70% | C         77%             B         60%             B         60%             B         60%             B         60%             C         75%             D         60%             D         60%         1            D         60%         1            D         60%             D         60%             D         60%             D         60%             D         60%             D         60%             D         60%             D         60%             D         60%             D         60%             D         60% |  |  |

- 6. In the dialog, select (term) Final Grades are Complete checkbox, and enter any comments in the field.
- 7. If you are not ready to verify the final grades for the class, leave the checkbox blank, and enter comments for the administrator in the Comment field. You may want to include information on when you will have the final grades verified.

| Q1 Final Grade Status        | ×    |
|------------------------------|------|
| Q1 Final Grades are Complete |      |
| Comment                      |      |
| Comments here if needed.     |      |
|                              |      |
| Characters Left: 176         |      |
|                              | Save |

8. Click the Save button.